## Photoshop CC 2018 Crack With Serial Number Download For PC

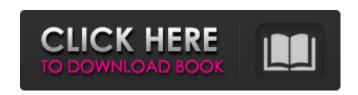

Photoshop CC 2018 Crack + Free License Key Free Download

Applications, Features, and History Adobe
Photoshop is one of the most powerful tools in the graphic arts and online industry. Adobe Photoshop is a software

tool used in Adobe InDesign and Adobe Illustrator to apply a variety of graphic tools to images and documents, including layers, vector objects, text and even 3D objects. While it has many tools that assist the user in their creative process, it also has a variety of other tools

that aid them with some of the most complicated tasks involving photos, such as scanning, layering, filtering, and correction. It even has tools to help process raw images which allow it to work on most all image file formats. Adobe Photoshop is often referred to as the Swiss Army knife of graphic

design. Its powerful features and numerous applications that cover a wide range of design needs makes it very easy for the professional and non-professional alike to use. It is, in fact, so versatile that its manufacturer, Adobe Systems, claims that it is the second most-used application on the

planet. Adobe Photoshop was first released in 1987 and is licensed exclusively to create, edit, and otherwise manipulate image files. A registered version of the software is protected by a serial number, like a lock on a door. The registration is required at the time of purchase. Once registered, the

software can be used in a variety of ways, including creating vector files and manipulating raster images. Photoshop also includes several utilities, including a Disc creator, batch converter, image optimizer, and app generator. All of these functions have the potential to be useful

and create more work for the designer or photographer. What Does Photoshop Do? When most people think of image editing, they think of removing unwanted parts of the image or making a person look smaller, larger, or smarter (larger nose, smaller nose, bigger head, smaller

head, etc.). However, Photoshop can do a lot more than that. It has at least three modes of operation (by default): Image Mode: This mode allows the user to create, modify, and enhance images using all the tools and functions of the program. This mode allows the user to create, modify, and enhance

images using all the tools and functions of the program. Adjustment Mode: This mode allows the user to make simple tonal adjustments to either brightness, contrast, and tint. This mode allows the user

**Photoshop CC 2018 Crack+ Product Key** 

Adobe Photoshop for Mac has been upgraded

to version 10.0.1 for macOS High Sierra. It features 15 new features and improvements to enhance your productivity. It also contains a handful of minor updates and bug fixes for improved performance and stability. The company has also introduced a new feature which allows

10/36

to quickly preview the final rendered image, if you didn't get the correct settings. We will show you the new features in Photoshop for macOS. Get Creative with Create a 'Startup' Template A new user interface for startup creation has been introduced in Photoshop for macOS. It allows you

to quickly generate the launch screen in the "Startup Manager." Startup Manager helps you to create a unique homepage for your startup. As you can see in the screen shot below, all you need to do is to drag and drop the app icon into the box. The startup screen can be customized with your

own app icon and additional information. You can also include your logo, create a different background image, and choose between light or dark theme. Of course, you can add more elements such as a search box or icons. Developers, designers, and developers have

probably been using a "startup" type screen since the beginning of computers. It allows you to share your startup with your family, friends, and so on. Adobe Photoshop for macOS helps you create these kind of startup templates. Snap Layers Vertically You can now snap layers vertically,

which is a feature that you can found in the Basic and Standard preferences. Basically, in this preference, you can scroll the Snap to Layers button to the right and you can click on it to enable or disable the snapping feature. You can also set the default snapping mode. The default mode is "Lock

When Snapped," while the other possible options are "Lock When Snapped (Ignore Unlocked)" or "Unlock and Lock When Snapped." Of course, you also have an option to change the default snapping mode. For example, if you want to use "Unlock and Lock When Snapped," the

"Active Layer" will be your new default value for the snapping mode. In addition, the Snap to Layers button will appear on the Layers panel if you enable it in the Snap to Layers preferences. Return to the Previous State and Undo Changes 388ed7b0c7

Photoshop CC 2018 Crack+ With Full Keygen

Eraser allows you to sharpen an image, touch up mistakes and crop an image. You can use the eraser in two different ways. First, you can use the tool to perform a straight selection (a portion of an image the user wishes to remove from a background) and

erase from that section. The Healing Brush automatically removes flaws in an image. You can also use the Healing Brush to paint over a section of an image, erasing any pixels that were erased. The Lasso tool allows you to make a selection by clicking on any object within the image. A selection box is

then drawn, and you can select the image area you wish to work on within the box. The selected object then becomes black and any areas not selected become white. It's quite simple to apply advanced Photoshop effects to your images. All you need is a powerful software, a

sense of creativity and imagination. There are all kinds of creative effects, allowing you to turn your photos into something totally different. This video offers an overview of the new features and enhancements in the Photoshop CC 2015 software. In this tutorial, we will walk you through

the new user interface, brushes, smart objects, presets, advanced compositing and many other effects you can use in your own images. Finally, we will explain how to create a seamless backdrop and use Photoshop's built-in features to convert your image to black and white. The Photo Eraser,

Pencil Eraser and Paint Bucket tools are invaluable for amending images using Photoshop. In this video, you'll learn how to erase an area, or mask an area of an image. Learn more. A tutorial on how to create a matte painting image in Photoshop. Along the way, there will be tips on how to remove objects

and light from an image. By completing the tutorial, you will be able to create a matte painting in Photoshop. Photoshop for beginners In this Photoshop tutorial we will talk about the most essential fundamentals to learn for Photoshop beginners. Please watch and listen in order to gain the most

of our experience. In this tutorial we will talk about how to Create a Color Desaturated MASSIVE Image. This tutorial is broken down into 5 short videos that covers the major sections. First we will talk about creating an RAW file. Next we will talk about opening up and editing the image. We will talk about the

Moiré effect and how to remove the Moiré effect. We will talk about using some of

What's New in the Photoshop CC 2018?

The Gradient Tool can be used to create a smooth transition from one area to another. It can be used to fill images, add highlights, shadows and shadows to a

photograph, apply a drop shadow, and more. The Pen Tool is very useful for sculpting objects. It is especially useful for drawing lines, circles, and squares. The Rectangle Selection Tool allows you to make selections using the four corners or edges of a square or rectangle. You can then use the Eraser

to clear away any unwanted pixels. The Eyedropper allows you to sample color and texture from a particular pixel in an image. It's especially useful for applying multiple colors and gradients to areas of an image. The Stylus Tool allows you to draw and add lines to an image. It's useful for drawing

shapes, annotating areas of an image, and tracing over areas with a pencil or pen. The Lasso Tool is useful for drawing lines and rectangles around parts of an image. The tool can be used to paint objects, clean up objects, remove unwanted portions of images, and trace over objects. Some of Photoshop's most

powerful tools, such as the Elliptical Marquee and the Pen Tool, let you select objects, shapes, and text. With these tools, you can crop images, draw ellipses, drag shapes around, and even create and remove color and text. The Brush Tool allows you to paint images and to add colors, textures,

shadows, and effects. You can even create illustrations with this tool. 10. Use Layer Beds to Organize Multilayered Images When working with multiple layers in an image, it can be easy to miss out on details you don't want to lose when combining the layers. The Layer Beds tool enables you to organize

layers in Photoshop, and it works in any editing mode. Start the Layer Beds tool by selecting Layer > Layer Beds. From there, you can edit the layers, add new ones, or set the position of the layers inside the image. 11. Remove Clutter from Photos With a Spot Healing Brush The Spot Healing Brush tool,

located in the Healing section of the Brush panel, can be used to quickly fix little imperfections in photos. To use the Spot Healing Brush, first open the Healing menu by pressing J on the keyboard. Then, select the Spot

## **System Requirements:**

PC: Operating system: Microsoft® Windows® 2000/XP/Vista/7 (8 is not supported) Processor: 1.6 GHz or faster Memory: 1 GB Hard disk: 1 GB Display: 1280 x 720 pixel display DirectX: Version 9.0 or later DVD/CD-ROM drive Game controller support:

## Gamepad, keyboard, joystick Gamepad support: Logitech® G15/G101, Logitech® Gamepad F710/Z170

https://dealstoheal.com/?p=5418

http://yotop.ru/2022/07/05/photoshop-with-license-key-free-download-updated-2022/

http://orbeeari.com/?p=34506

https://theferosempire.com/?p=12750

https://rednails.store/adobe-photoshop-cc-2015-2022/

https://togetherwearegrand.com/wp-

content/uploads/2022/07/Adobe Photoshop CC 2019 version 20.pdf

http://olypvon.yolasite.com/resources/Adobe-Photoshop-2021-Version-2210-Keygen-For-LifeTime-

Free-PCWindows.pdf

http://nonskeso.yolasite.com/resources/Photoshop-CC-2018-Version-19-Free-Registration-Code-

PCWindows-Latest.pdf

https://homedust.com/adobe-photoshop-2022-version-23-keygen-only-with-key-2022/

https://bistrot-francais.com/photoshop-cc-2014-crack-file-only-free-latest/

https://hostingshares.com/adobe-photoshop-cc-2018-keygen-crack-serial-key-registration-code-pc-windows-2022-new/

http://ylobdi.yolasite.com/resources/Adobe-Photoshop-2021-Version-2241-With-License-Key--X64.pdf https://descargatelo.net/computershardware/adobe-photoshop-2021-version-22-install-crack-for-pc-updated-2022/

https://balancingthecrazy.com/2022/07/05/adobe-photoshop-2021-version-22-3-universal-keygen-3264bit/

https://lw74.com/adobe-photoshop-2021-version-22-0-1-crack-file-only-download-for-windows-2022/https://hanffreunde-braunschweig.de/adobe-photoshop-2021-version-22-3-1-crack-serial-number-free-latest/

https://shopblacktampabay.org/2022/07/05/photoshop-2022-version-23-1-full-version-free-win-mac-latest/

https://thecryptobee.com/adobe-photoshop-cc-2015-version-17-keygenerator-free-mac-winapril-2022/

https://kevinmccarthy.ca/adobe-photoshop-cc-2015-keygenerator-free-x64-2022-latest/

https://lerochlab.fr/wp-content/uploads/2022/07/Photoshop\_2021\_Version\_2241\_Updated\_2022-1.pdf

https://www.steppingstonesmalta.com/adobe-photoshop-cc-2014-free-win-mac/

https://www.hotels-valdys.fr/activites-saint-jean-de-monts-

residence/photoshop-2021-version-22-0-1-crack-with-serial-number-x64-april-2022

https://delicatica.ru/2022/07/05/adobe-photoshop-cc-2018-version-19-jb-keygen-exe-serial-key-free-mac-win/

http://www.vidriositalia.cl/?p=37824

https://ig-link.com/adobe-photoshop-cc-2018-crack-keygen-free-registration-code-free-download-mac-win/

https://vdyhanie1980.wixsite.com/panewsdindia/post/adobe-photoshop-cc-2014-crack-with-serial-number-torrent-x64

https://learnpace.com/photoshop-2021-version-22-1-0-crack-activation-code-april-2022/

https://wakelet.com/wake/WvZASTLWMs-AEUvomgs\_z

https://susanpalmerwood.com/adobe-photoshop-cs6-hack-with-serial-key-pc-windows-final-2022/